## How to Plot in Excel

1. Enter your data into your Excel spreadsheet. Use column form and label each one accordingly.

| 7   0.25     8   0.3     9   0.35     10   0.4     11   0.45     12   0.5     13   0.55     14   0.6     15      16      17      18                                                                                                    | x f <sub>x</sub><br>C<br>(cm/s)<br>0.0<br>6.0<br>34.0 | lumber | Conditional<br>Format as Ta<br>Cell Styles ~<br>Style<br>E |   | Cells<br>Cells | Editing<br>* | Jdeas   |   | ~ |
|----------------------------------------------------------------------------------------------------|-------------------------------------------------------|--------|------------------------------------------------------------|---|----------------|--------------|---------|---|---|
| A     B       1     Time (s)     Velocity (c       2     0     0       3     0.05     0       4     0.1     0       5     0.15     0       6     0.2     0       7     0.25     0       8     0.3     0       9     0.35     0       10     0.4     0       11     0.45     0       12     0.5     0       13     0.55     0       14     0.6     0       17     18     0 | C<br>(cm/s)<br>0.0<br>6.0<br>34.0                     |        | E                                                          | F | G              | н            | 1       |   | * |
| 1   Time (s)   Velocity (c)     2   0     3   0.05     4   0.1     5   0.15     6   0.2     7   0.25     8   0.3     9   0.35     10   0.4     11   0.45     12   0.5     13   0.55     14   0.6     15      16      17      18                                                                                                    | (cm/s)<br>0.0<br>6.0<br>34.0                          | D      | E                                                          | F | G              | н            | - n - 1 |   |   |
| 2 0   3 0.05   4 0.1   5 0.15   6 0.2   7 0.25   8 0.3   9 0.35   10 0.4   11 0.45   12 0.5   13 0.55   14 0.6   15 16   17 18                                                                                                    | 0.0<br>6.0<br>34.0                                    |        |                                                            |   |                |              |         | J |   |
| 2 0   3 0.05   4 0.1   5 0.15   6 0.2   7 0.25   8 0.3   9 0.35   10 0.4   11 0.45   12 0.5   13 0.55   14 0.6   15 16   17 18                                                                                                    | 0.0<br>6.0<br>34.0                                    |        |                                                            |   |                |              | 1       |   |   |
| 4   0.1     5   0.15     6   0.2     7   0.25     8   0.3     9   0.35     10   0.4     11   0.45     12   0.5     13   0.55     14   0.6     15                                                                                                    | 34.0                                                  |        |                                                            |   |                |              | 1       |   |   |
| 5   0.15     6   0.2     7   0.25     8   0.3     9   0.35     10   0.4     11   0.45     12   0.5     13   0.55     14   0.6     15   11     16   11     17   11                                                                                                    |                                                       |        |                                                            |   |                |              | 1       |   |   |
| 6   0.2     7   0.25     8   0.3     9   0.35     10   0.4     11   0.45     12   0.5     13   0.55     14   0.6     15                                                                                                    |                                                       |        |                                                            |   |                |              |         |   |   |
| 7   0.25     8   0.3     9   0.35     10   0.4     11   0.45     12   0.5     13   0.55     14   0.6     15                                                                                                    | 70.0                                                  |        |                                                            |   |                |              |         |   |   |
| 8   0.3     9   0.35     10   0.4     11   0.45     12   0.5     13   0.55     14   0.6     15                                                                                                    | 118.0                                                 |        |                                                            |   |                |              | 1       |   |   |
| 9   0.35     10   0.4     11   0.45     12   0.5     13   0.55     14   0.6     15                                                                                                    | 166.0                                                 |        |                                                            |   |                |              |         |   |   |
| 10 0.4   11 0.45   12 0.5   13 0.55   14 0.6   15 -   16 -   17 -   18 -                                                                                                    | 214.0                                                 |        |                                                            |   |                |              |         |   |   |
| 11 0.45   12 0.5   13 0.55   14 0.6   15 -   16 -   17 -   18 -                                                                                                    | 260.0                                                 |        |                                                            |   |                |              |         |   |   |
| 12 0.5   13 0.55   14 0.6   15 -   16 -   17 -   18 -                                                                                                    | 304.0                                                 |        |                                                            |   |                |              |         |   |   |
| 13 0.55   14 0.6   15 -   16 -   17 -   18 -                                                                                                    | 352.0                                                 |        |                                                            |   |                |              |         |   |   |
| 14 0.6<br>15<br>16<br>17<br>18                                                                                                    | 398.0                                                 |        |                                                            |   |                |              | i       |   |   |
| 15<br>16<br>17<br>18                                                                                                    | 454.0                                                 |        |                                                            |   |                |              | i       |   |   |
| 16<br>17<br>18                                                                                                    | 498.0                                                 |        |                                                            |   |                |              | į       |   |   |
| 17<br>18                                                                                                    |                                                       |        |                                                            |   |                |              | 1       |   |   |
| 18                                                                                                    |                                                       |        |                                                            |   |                |              | 1       |   |   |
|                                                                                                    |                                                       |        |                                                            |   |                |              |         |   | _ |
| 10                                                                                                    |                                                       |        |                                                            |   |                |              |         |   | _ |
| 19                                                                                                    |                                                       |        |                                                            |   |                |              | 1       |   | _ |
| 20                                                                                                    |                                                       |        |                                                            |   |                |              |         |   | _ |
| 21                                                                                                    |                                                       |        |                                                            |   |                |              |         |   | _ |
| 22                                                                                                    |                                                       |        |                                                            |   |                |              | 1       |   | _ |
| 23                                                                                                    |                                                       |        |                                                            |   |                |              | 1       |   | _ |
| 24<br>25                                                                                                    |                                                       |        |                                                            |   |                |              |         |   | _ |

2. Highlight the columns you wish to plot, including the column label. The easiest way to do this is to have the two columns right next to each other, then click and drag to highlight all the relevant data. If your columns are not next to each other, you can select the first column by clicking and dragging, then holding down the "ctrl" key and clicking and dragging on the second column.

| Fi  | le Hon   | ne Insert F        | Page Layou | t Formula  | as Data  | Review   | v View                       |
|-----|----------|--------------------|------------|------------|----------|----------|------------------------------|
|     |          | Calibri<br>B I U ~ |            | ~ A^ A`    |          | <b>.</b> | General<br>\$ ~ %<br>€00 .00 |
| Cli | pboard 🛽 |                    | Font       | ٦ <u> </u> | Alignmer | nt 🗔     | Number                       |
| A1  |          | • I × -            | √ fx       | Time (s)   |          |          |                              |
|     | А        | В                  | С          | D          | E        | F        | G                            |
| 1   | Time (s) | Velocity (cm/s)    |            |            |          |          |                              |
| 2   | 0        | 0.0                |            |            |          |          |                              |
| 3   | 0.05     | 6.0                |            |            |          |          |                              |
| 4   | 0.1      | 34.0               |            |            |          |          |                              |
| 5   | 0.15     | 70.0               |            |            |          |          |                              |
| 6   | 0.2      | 118.0              |            |            |          |          |                              |
| 7   | 0.25     | 166.0              |            |            |          |          |                              |
| 8   | 0.3      | 214.0              |            |            |          |          |                              |
| 9   | 0.35     | 260.0              |            |            |          |          |                              |
| 10  | 0.4      | 304.0              |            |            |          |          |                              |
| 11  | 0.45     | 352.0              |            | -          |          |          |                              |
| 12  | 0.5      | 398.0              |            |            |          |          |                              |
| 13  | 0.55     | 454.0              |            | -          |          |          |                              |
| 14  | 0.6      | 498.0              |            |            |          |          |                              |
| 15  |          |                    | 12         |            |          |          |                              |
| 16  |          |                    |            | -          |          |          |                              |
| 17  |          |                    |            | -          |          |          |                              |
| 18  |          |                    |            |            |          |          |                              |
| 19  |          |                    |            |            |          |          |                              |

- File Home Page Layout Formulas Data Review View Help B Insert 6 VV 0 ٢ Ţ T 4 ~ 0 0 Maps PivotChart Tables Illustrations Add-Recommended 3D Sparklines Filters Link Text Comment ins ~ ~ Charts ~ Map ~  $\sim$ ~ ~ V ~ ~ Tours Links Comments Scatter fx  $\times$ A1 \* ~ Time (s) 0.0 L В С D Κ A I Μ Scatter 1 L 1 Time (s) Velocity (cm/s) Use this chart type to: 9 2 0 0.0 · Compare at least two sets of 4 3 0.05 6.0 values or pairs of data. Show relationships between sets 4 34.0 0.1 of values E 5 0.15 70.0 6 0.2 118.0 Use it when: 7 0.25 166.0 • The data represents separate 8 measurements. 0.3 214.0 n/s) 9 0.35 260.0 More Scatter Charts... 600.0 10 0.4 304.0 11 0.45 352.0 500.0 12 0.5 398.0 • 0.55 13 454.0 400.0 498.0 14 0.6 • 15 O<sub>300.0</sub> 16 • 17 200.0 • 18 100.0 19 . 20 0.0 21 0 0.1 0.2 0.3 0.4 0.5 0.6 0.7 22 -0 23 24 25 26
- 3. On the top menu bar, go to "Insert", then select the first scatter plot option.

4. When the plot appears, go to the right of the plot and click on the "+" symbol, then select "Axis Titles" and "Legend".

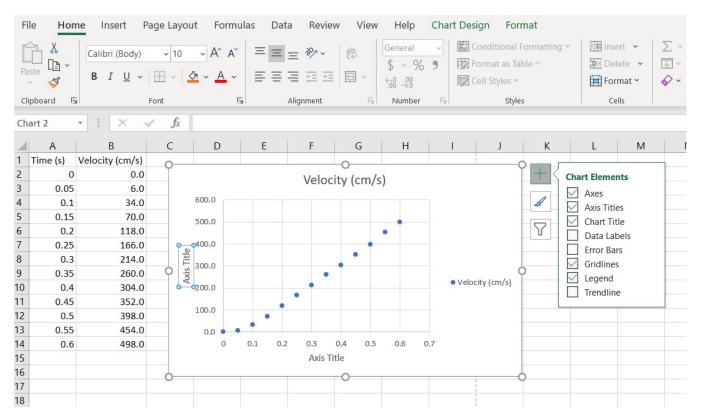

| Fi  | le Hom                                      | e Insert                    | Page Layo        | out Form | ulas Da | ta Review  | View      | Help | Chart Desig                                                                                                    | n Format  |   |
|-----|---------------------------------------------|-----------------------------|------------------|----------|---------|------------|-----------|------|----------------------------------------------------------------------------------------------------|-----------|---|
| Ele | d Chart Qui<br>ment ~ Layo<br>Chart Layouts | ick Change<br>ut * Colors * | East             |          |         | Chart Styl |           |      | Information of the second second | No.00(10) |   |
|     | art 2                                       |                             | $\checkmark f_x$ |          |         | churt styr |           |      |                                                                                                    |           |   |
| Cit |                                             |                             | √ Jx             |          |         |            |           |      |                                                                                                    |           |   |
|     | A                                           | В                           | С                | D        | E       | F          | G         | Н    | I                                                                                                    | J         | K |
| 1   | Time (s)                                    | Velocity (cm/s              | )                |          |         |            | 0         |      | 1                                                                                                    |           |   |
| 2   | 0                                           | 0.                          | 0                |          |         | Velocit    | y (cm/s   | )    |                                                                                                    |           |   |
| 3   | 0.05                                        | 6.                          | 0                |          |         | Verber     | ., (em, s | /    |                                                                                                    |           |   |
| 4   | 0.1                                         | 34.                         | 0                | 600.0    |         |            |           |      |                                                                                                    |           |   |
| 5   | 0.15                                        | 70.                         | 0                | 500.0    |         |            | -         |      |                                                                                                    |           |   |
| 6   | 0.2                                         | 118.                        |                  |          |         |            |           |      |                                                                                                    |           |   |
| 7   | 0.25                                        | 166.                        | 0                | 400.0    |         |            |           |      |                                                                                                    |           |   |
| 8   | 0.3                                         | 214.                        | 0                | 300.0    |         |            |           |      |                                                                                                    |           |   |
| 9   | 0.35                                        | 260.                        | 0 0              |          |         |            |           | ٠    | Velocity (cm/s)                                                                                                    | 9         |   |
| 10  | 0.4                                         | 304.                        | 0                | 200.0    |         |            |           |      | · Linear (Velocity                                                                                                    | (cm/s))   |   |
| 11  | 0.45                                        | 352.                        | 0 5              | 100.0    |         |            |           |      |                                                                                                    |           |   |
| 12  | 0.5                                         | 398.                        | 0                |          |         |            |           |      |                                                                                                    |           |   |
| 13  | 0.55                                        | 454.                        | 0                | 0.0      |         |            |           |      |                                                                                                    |           |   |
| 14  | 0.6                                         | 498.                        | 0                | -100.0   | 0.2     | 0.4 0      | .6 0.8    | 5    |                                                                                                    |           |   |
| 15  |                                             |                             |                  | 20010    |         | Time (s)   |           |      |                                                                                                    |           |   |
| 16  |                                             |                             | 0-               |          |         |            | 0         |      |                                                                                                    |           |   |
| 17  |                                             |                             |                  |          |         |            |           |      |                                                                                                    | Ĭ         |   |

5. Click on the axis titles' text boxes and change them to the appropriate labels. Remember to include units!

6. To configure a trendline, go back to the "+" symbol on the right side of the plot, then click the arrow next to the "Trendline" option. Select "More Options".

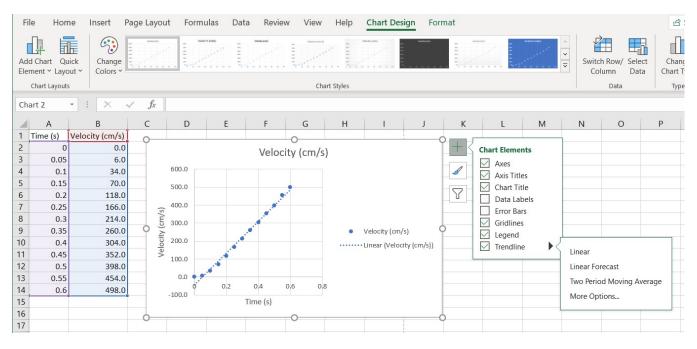

7. Select the type of trendline (linear, polynomial, etc.), then scroll down and select "Display Equation on chart". There are other options here such as setting a manual intercept or displaying the R-squared value, which you may or may not need.

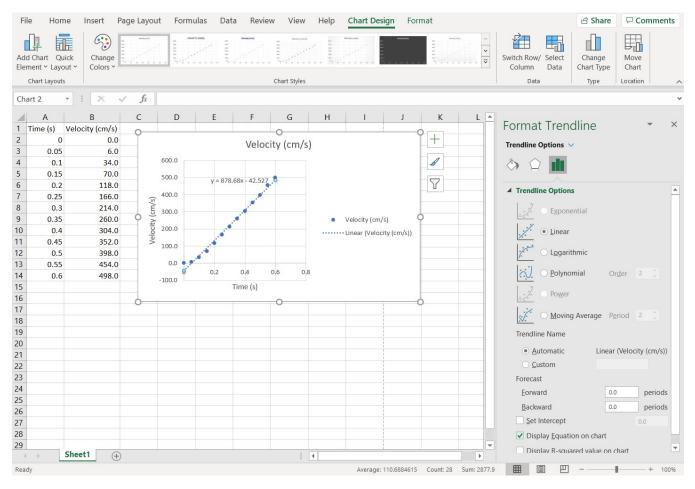

| Fi | le Hor       | ne Insert            | Page Layout      | Form                                                                                                    | ulas Data | Review | w View                                                                                                    | Help         | Chart Design       | n Format |
|----|--------------|----------------------|------------------|----------------------------------------------------------------------------------------------------|-----------|--------|----------------------------------------------------------------------------------------------------|--------------|--------------------|----------|
|    |              | uick Change Colors ~ |                  | V640                                                                                                    |           |        | $\begin{array}{c} \text{future } y \ (\text{int}, y) \ (\text{int}, y) \ (\text{int},$ |              |                    |          |
|    | Chart Layout | s                    |                  |                                                                                                    |           |        | Chart Styles                                                                                                    |              |                    |          |
| Ch | art 2        | • : ×                | $\checkmark f_x$ |                                                                                                    |           |        |                                                                                                    |              |                    |          |
| 1  | A            | В                    | С                | D                                                                                                    | E         | F      | G                                                                                                    | Н            | I                  | J K      |
| 1  | Time (s)     | Velocity (cm/s)      | 0                |                                                                                                    |           |        | 0                                                                                                    |              |                    |          |
| 2  | 0            | 0.0                  |                  |                                                                                                    |           | Veloc  | ity (cm/s                                                                                                    | • (;         | Velocity (cm/s)    |          |
| 3  | 0.05         |                      |                  |                                                                                                    |           | 10.00  | , (0,                                                                                                    |              | • Linear (Velocity | (cm/s))  |
| 4  | 0.1          |                      |                  | 600.0                                                                                                    |           |        |                                                                                                    |              |                    |          |
| 5  | 0.15         |                      |                  | 500.0                                                                                                    |           |        |                                                                                                    |              |                    |          |
| 6  | 0.2          |                      |                  |                                                                                                    |           |        | γ = 878.6                                                                                                    | i8x - 42.527 |                    | Y        |
| 7  | 0.25         |                      | /s)              | 400.0                                                                                                    |           |        |                                                                                                    |              |                    |          |
| 8  | 0.3          |                      | cm/              | 300.0                                                                                                    |           |        |                                                                                                    | ·*****       |                    |          |
| 9  | 0.35         |                      | ity (            |                                                                                                    |           |        |                                                                                                    |              |                    | 0        |
| 10 | 0.4          |                      |                  | 200.0                                                                                                    |           |        |                                                                                                    |              | 8                  |          |
| 11 | 0.45         |                      |                  | 100.0                                                                                                    |           |        |                                                                                                    |              |                    |          |
| 12 | 0.5          |                      |                  | and the second second s |           |        |                                                                                                    |              |                    |          |
| 13 | 0.55         |                      |                  | 0.0                                                                                                    | 0.1       | 0.2    | 0.3                                                                                                    | 0.4 0        | .5 0.6             | 0.7      |
| 14 | 0.6          | 498.0                |                  | -100.0                                                                                                    | 0.1       | 0.2    |                                                                                                    |              | .5 0.0             | 017      |
| 15 |              |                      |                  |                                                                                                    |           |        | Time (s                                                                                                    | )            |                    |          |
| 16 |              |                      | 0                |                                                                                                    |           |        | 0                                                                                                    |              | i                  |          |
| 17 |              |                      |                  |                                                                                                    |           |        |                                                                                                    |              |                    |          |
| 18 |              |                      |                  |                                                                                                    |           |        |                                                                                                    |              | 1                  |          |

8. Use the interface to adjust the plot as needed. Make it look nice!

9. If using Microsoft Word or Google Docs, you can right click the plot to copy it and then paste it directly into your document. If you are using LaTeX, you will need to convert it to an image file first (using Paint, taking a screenshot, etc.).

## How to Plot in Google Sheets

1. Enter your data into your Google spreadsheet. Use column form and label each one accordingly.

| ■  |          | preadsheet<br>View Insert F |             | Tools Add-on | s ŀ         |
|----|----------|-----------------------------|-------------|--------------|-------------|
| F  |          | 100% 🕶 \$                   | % .0 .00 12 | 3▼ Calibri   | <b>▼</b> 11 |
| fx | Time (s) |                             |             |              |             |
|    | A        | В                           | С           | D            | E           |
| 1  | Time (s) | Velocity (cm/s)             |             |              |             |
| 2  | 0        | 0                           |             |              |             |
| 3  | 0.05     | 6                           |             |              |             |
| 4  | 0.1      | 34                          |             |              |             |
| 5  | 0.15     | 70                          |             |              |             |
| 6  | 0.2      | 118                         |             |              |             |
| 7  | 0.25     | 166                         |             |              |             |
| 8  | 0.3      | 214                         |             |              |             |
| 9  | 0.35     | 260                         |             |              |             |
| 10 | 0.4      | 304                         |             |              |             |
| 11 | 0.45     | 352                         |             |              |             |
| 12 | 0.5      | 398                         |             |              |             |
| 13 | 0.55     | 454                         |             |              |             |
| 14 | 0.6      | 498                         |             |              |             |
| 15 |          |                             |             |              |             |
| 16 |          |                             |             |              |             |
| 17 |          |                             |             |              |             |

2. Highlight the columns you wish to plot, including the column label. The easiest way to do this is to have the two columns right next to each other, then click and drag to highlight all the relevant data. If your columns are not next to each other, you can select the first column by clicking and dragging, then holding down the "ctrl" key and clicking and dragging on the second column.

| Ħ  |          | spreadsheet<br>View Insert F |                      | Tools Add-on           | s F |
|----|----------|------------------------------|----------------------|------------------------|-----|
| F  |          | 100% 👻 \$                    | % .0 .0 <u>0</u> 123 | 3 <del>-</del> Calibri | •   |
| fx | Time (s) |                              |                      |                        |     |
|    | А        | В                            | С                    | D                      |     |
| 1  | Time (s) | Velocity (cm/s)              |                      |                        |     |
| 2  | 0        | 0                            |                      |                        |     |
| 3  | 0.05     | 6                            |                      |                        |     |
| 4  | 0.1      | 34                           |                      |                        |     |
| 5  | 0.15     | 70                           |                      |                        |     |
| 6  | 0.2      | 118                          |                      |                        |     |
| 7  | 0.25     | 166                          |                      |                        |     |
| 8  | 0.3      | 214                          |                      |                        |     |
| 9  | 0.35     | 260                          |                      |                        |     |
| 10 | 0.4      | 304                          |                      |                        |     |
| 11 | 0.45     | 352                          |                      |                        |     |
| 12 | 0.5      | 398                          |                      |                        |     |
| 13 | 0.55     | 454                          |                      |                        |     |
| 14 | 0.6      | 498                          |                      |                        |     |
| 15 |          |                              |                      |                        |     |
| 16 |          |                              |                      |                        |     |

| 5           | · ~ 🖶 🏲 🛛 100%  | 14 Rows above         | libri | <b>▼</b> 11 | - В I S | A 🔶 🖽 | 53 · ··· |  |  |
|-------------|-----------------|-----------------------|-------|-------------|---------|-------|----------|--|--|
| fx Time (s) |                 | 14 Rows below         |       |             |         |       |          |  |  |
|             | A               |                       | -     | E           | F       | G     | Н        |  |  |
| 1           | Time (s) Veloci | 2 Columns left        |       |             |         |       |          |  |  |
| 2           | 0               | 0.0-1                 |       |             |         |       |          |  |  |
| 3           | 0.05            | 2 Columns right       |       |             |         |       |          |  |  |
| 4           | 0.1             |                       |       |             |         |       |          |  |  |
| 5           | 0.15            | Cells and shift down  |       |             |         |       |          |  |  |
| 6           | 0.2             | Cells and shift right |       |             |         |       |          |  |  |
| 7           | 0.25            |                       |       |             |         |       |          |  |  |
| 8           | 0.3             |                       |       |             |         |       |          |  |  |
| 9           | 0.35            |                       |       |             |         |       |          |  |  |
| 10          | 0.4             | Image 🔹 🕨 🕨           | •     |             |         |       |          |  |  |
| 11          | 0.45            | Pawing                |       |             |         |       |          |  |  |
| 12          | 0.5             | E Form                |       |             |         |       |          |  |  |
| 13          | 0.55            | Form                  |       |             |         |       |          |  |  |
| 14          | 0.6             | <b>E</b>              |       |             |         |       |          |  |  |
| 15          |                 | Σ Function            | •     |             |         |       |          |  |  |
| 16          |                 | G⊃ Insert link Ctrl+  | к —   |             |         |       |          |  |  |
| 17<br>18    |                 | Checkbox              |       |             |         |       |          |  |  |
| 18<br>19    |                 |                       |       |             |         |       |          |  |  |
| 20          |                 | Comment Ctrl+Alt+N    | Λ     |             |         |       |          |  |  |
| 21          |                 | Note Shift+F          | 2     |             |         |       |          |  |  |
| 22          |                 |                       |       |             |         |       |          |  |  |
| 23          |                 | New sheet Shift+F1    | 1     |             |         |       |          |  |  |

3. On the top menu bar, go to "Insert", then click "Chart".

4. The Chart Editor on the right-hand side of the screen will come up. In the "Setup" section, click on the "Chart type" dropdown, then scroll down and select "Scatter".

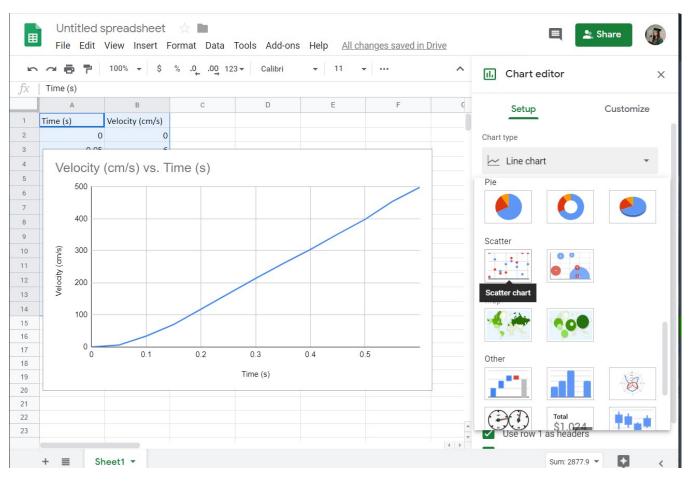

5. Go to the "Customize" section and click on "Chart & axis titles". If you used column labels, Sheets should automatically populate these correctly, but it's always good to double check. Use the first dropdown menu to select the type of title, then insert the text you want. You can also configure the font, font size, font color, and format if you wish.

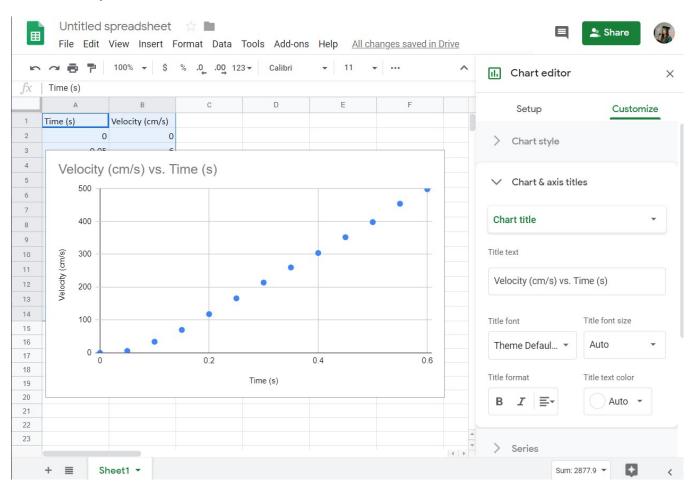

6. Click on the "Series" section to configure the trendline. Scroll down and click on the "Trendline" button to show it on the chart, then click on the "Label" dropdown menu and select "Use Equation". There are also options here to configure the style of the trendline, as well as displaying the R-squared value. As of Spring 2020 there does not seem to be a way to set a manual intercept.

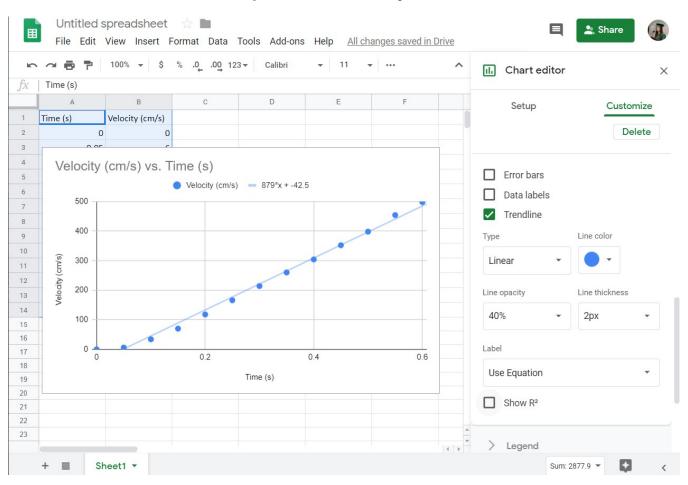

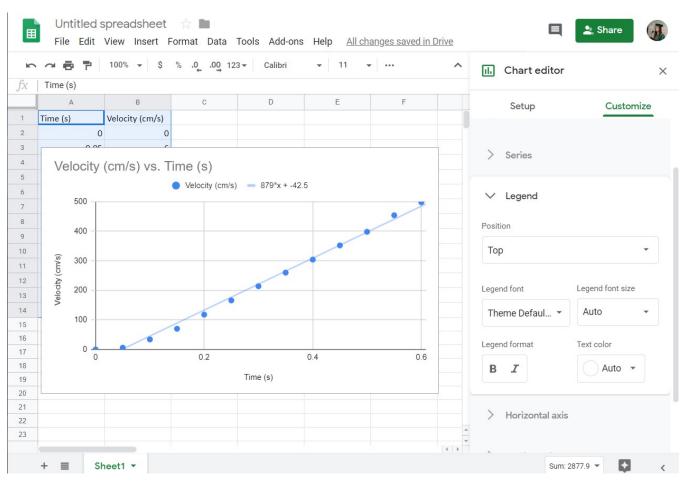

7. Click on the "Legend" section to adjust the plot legend. There are options for placement as well as style here.

8. If using Microsoft Word or Google Docs, you can right click the plot to copy it and then paste it directly into your document. If you are using LaTeX, you will need to convert it to an image file first (using Paint, taking a screenshot, etc.).